фио: Загвоздина Любовь Генриховна терство образования и науки Челябинской области Автономная некоммерческая организация профессионального образования Должность: Директор «Челябинский колледж Комитент» 8ea9eca0be4f6fdd53da06ef676b3f826e1460ebпо «Челябинский колледж Комитент») Дата подписания: **14.09.2023 22:43:06** Уникальный программный ключ:

# **РАБОЧАЯ ПРОГРАММА ПРОФЕССИОНАЛЬНОГО МОДУЛЯ ПМ.02 ПРОИЗВОДСТВО РЕКЛАМНОЙ ПРОДУКЦИИ**

Специальность: 42.02.01 Реклама

Квалификация выпускника: Специалист по рекламе

на базе среднего общего образования

Рабочая программа профессионального модуля ПМ.02 Производство рекламной продукции разработана на основе федерального государственного образовательного стандарта среднего профессионального образования по специальности 42.02.01 Реклама(утв. [приказом](https://base.garant.ru/70706902/) Министерства образования и науки РФ от 12 мая 2014 г. N 510)

Рабочая программа рассмотрена и одобрена на заседании цикловой методической комиссии дисциплин дизайна и рекламы, протокол № 10 от 28.05.21 г.

Автор-составитель: Бикоева О.А., к.п.н., председатель ЦМК дисциплин дизайна и рекламы

Согласовано с представителем работодателя:

ООО «St.Art», директор Д.М. Хохряков

- 1. Общая характеристика рабочей программы профессионального модуля 4
- 2. Структура и содержание [профессионального](#page-5-0) модуля 7
- 3. Условия реализации программы профессионального модуля 16
- 4. Контроль и оценка результатов освоения профессионального модуля 17

# **1. Общая характеристика рабочей программы профессионального модуля ПМ.02 Производство рекламной продукции**

# **1. Место профессионального модуля в структуре образовательной программы**

Профессиональный модуль ПМ.02 Производство рекламной продукции является обязательной частью профессионального цикла образовательной программы специальности 42.02.01 Реклама.

### **2. Цель и планируемые результаты освоения профессионального модуля**

В результате освоения профессионального модуля ПМ.02 Производство рекламной обучающийся должен:

# *иметь практический опыт:*

-выбора и использования инструмента, оборудования и основных изобразительных средств и материалов при исполнении рекламного продукта;

-построения модели (макета, сценария) объекта с учетом выбранной технологии;

-подготовки к производству рекламного продукта;

-производства рекламного продукта с учетом аспектов психологического воздействия рекламы, правового обеспечения рекламной деятельности и требований заказчиков;

# *уметь:*

-осуществлять фотосъемку для производства рекламного продукта;

-осуществлять видеосъемку для производства рекламного продукта;

-использовать компьютерные технологии при создании печатного рекламного продукта;

-разрабатывать сценарии для съемок и монтажа рекламы;

-использовать профессиональные пакеты программного обеспечения для обработки графики, аудио-, видео-, анимации;

-использовать мультимедийные и web-технологии для разработки и внедрения рекламного продукта;

### *знать:*

-технику, технологии и технические средства фотосъемки в рекламе;

-технику, технологии и технические средства видеосъемки в рекламе;

-технические и программные средства для создания печатного рекламного продукта;

-технические и программные средства для компьютерной обработки графики, аудио-, видео-, анимации;

-технологию создания Интернет-рекламы;

-аппаратное и программное обеспечение.

В результате освоения профессионального модуля ПМ.02 Производство рекламной продукции обучающийся должен освоить основной вид деятельности: Производство рекламной продукции и соответствующие ему общие и профессиональные компетенции:

# *Общие компетенции (ОК):*

ОК 1. Понимать сущность и социальную значимость своей будущей профессии, проявлять к ней устойчивый интерес.

ОК 2. Организовывать собственную деятельность, выбирать типовые методы и способы выполнения профессиональных задач, оценивать их эффективность и качество.

ОК 3. Принимать решения в стандартных и нестандартных ситуациях и нести за них ответственность.

ОК 4. Осуществлять поиск и использование информации, необходимой для эффективного выполнения профессиональных задач, профессионального и личностного развития.

ОК 5. Использовать информационно-коммуникационные технологии в профессиональной деятельности.

ОК 6. Работать в коллективе и команде, эффективно общаться с коллегами, руководством, потребителями.

ОК 7. Брать на себя ответственность за работу членов команды (подчиненных), результат

выполнения заданий.

ОК 8. Самостоятельно определять задачи профессионального и личностного развития, заниматься самообразованием, осознанно планировать повышение квалификации.

ОК 9. Ориентироваться в условиях частой смены технологий в профессиональной деятельности.

ОК 10. Владеть основами предпринимательской деятельности и особенностями предпринимательства в профессиональной деятельности.

ОК 11. Обладать экологической, информационной и коммуникативной культурой, базовыми умениями общения на иностранном языке.

*Профессиональные компетенции (ПК):*

ПК 2.1. Выбирать и использовать инструмент, оборудование, основные изобразительные средства и материалы.

ПК 2.2. Создавать модели (макеты, сценарии) объекта с учетом выбранной технологии.

ПК 2.3. Исполнять оригиналы или отдельные элементы проекта в материале.

*Личностные результаты(ЛР):.*

.

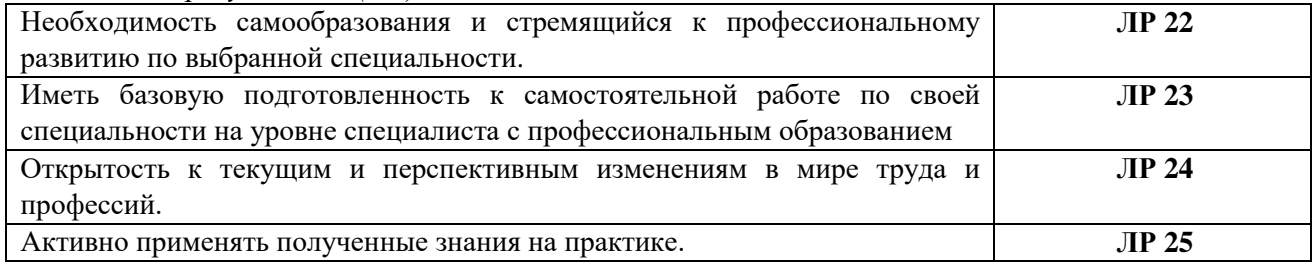

**2. СТРУКТУРА И СОДЕРЖАНИЕ ПРОФЕССИОНАЛЬНОГО МОДУЛЯ**

**2.1. Структура профессионального модуля ПМ.02 Производство рекламной продукции**

<span id="page-5-0"></span>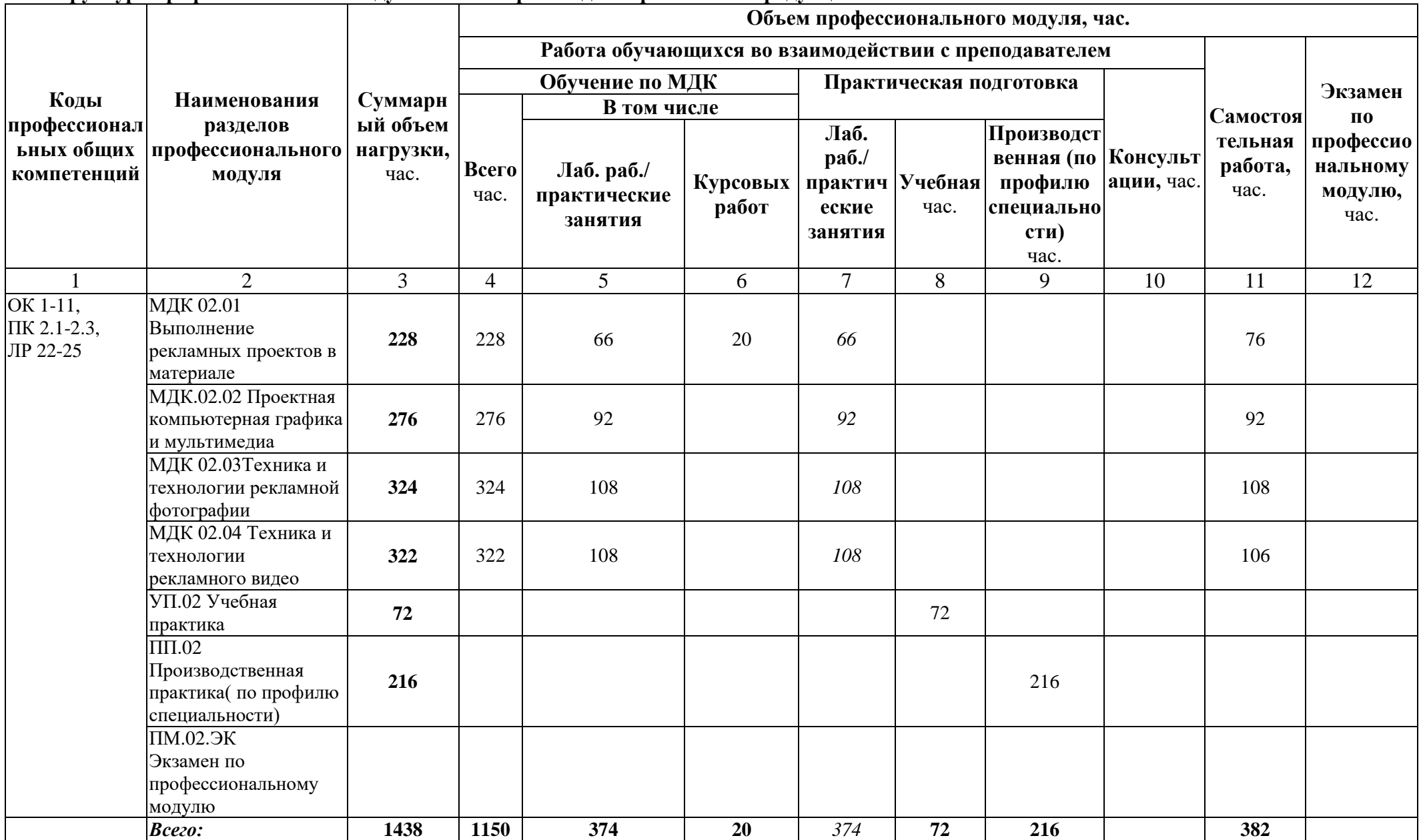

# **3.1. Содержание обучения по профессиональному модулю ПМ.02 Производство рекламной продукции**

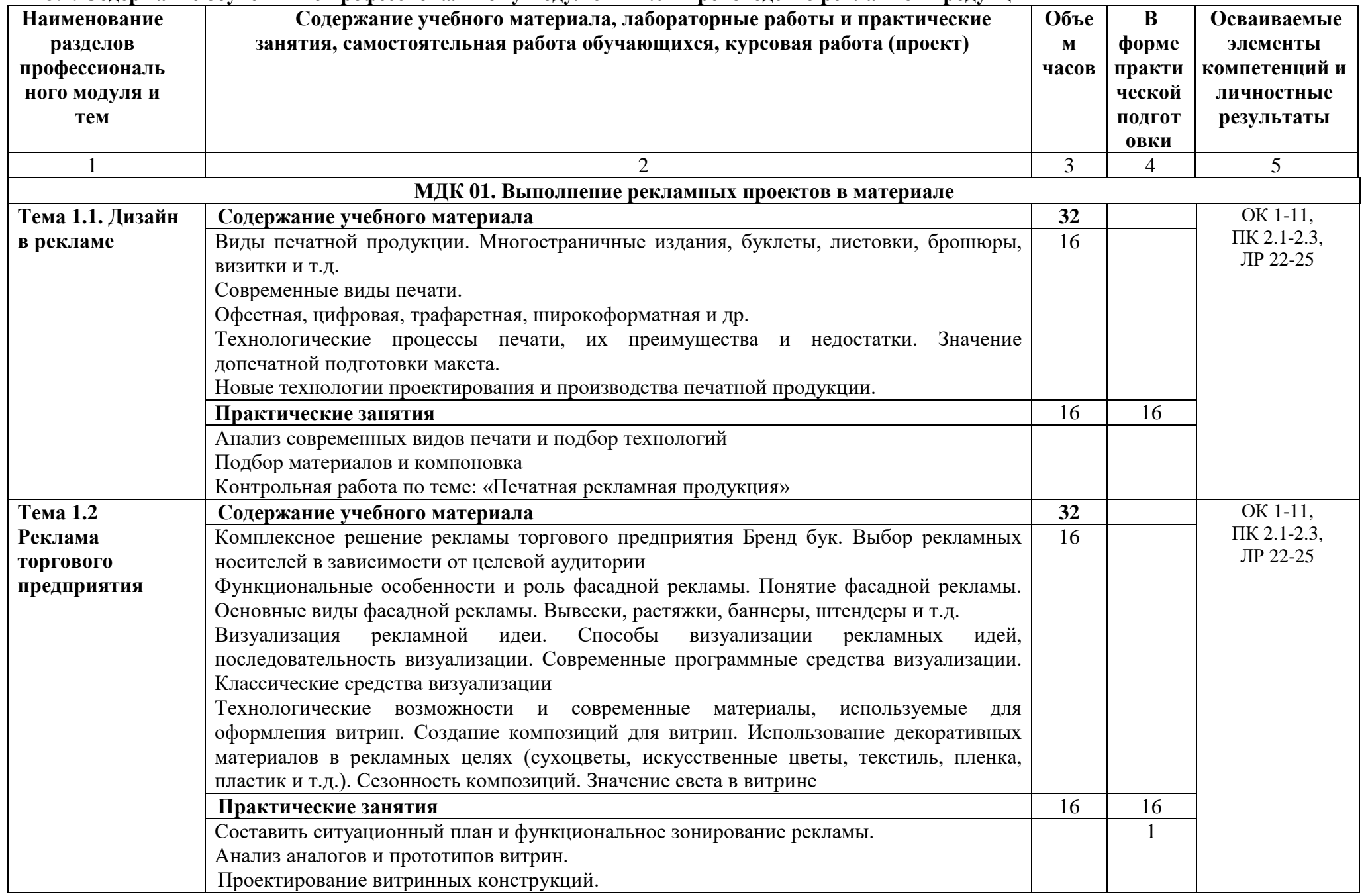

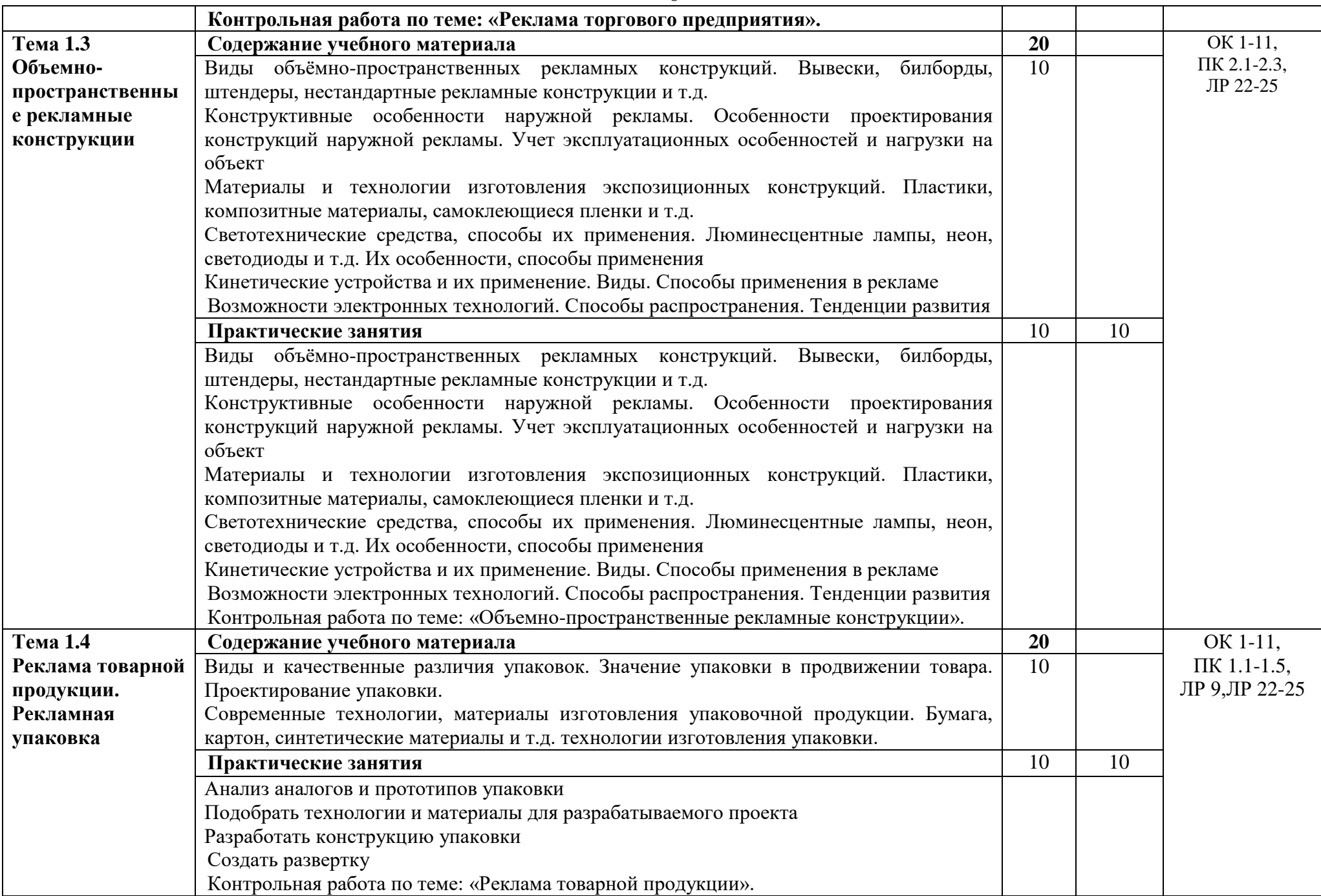

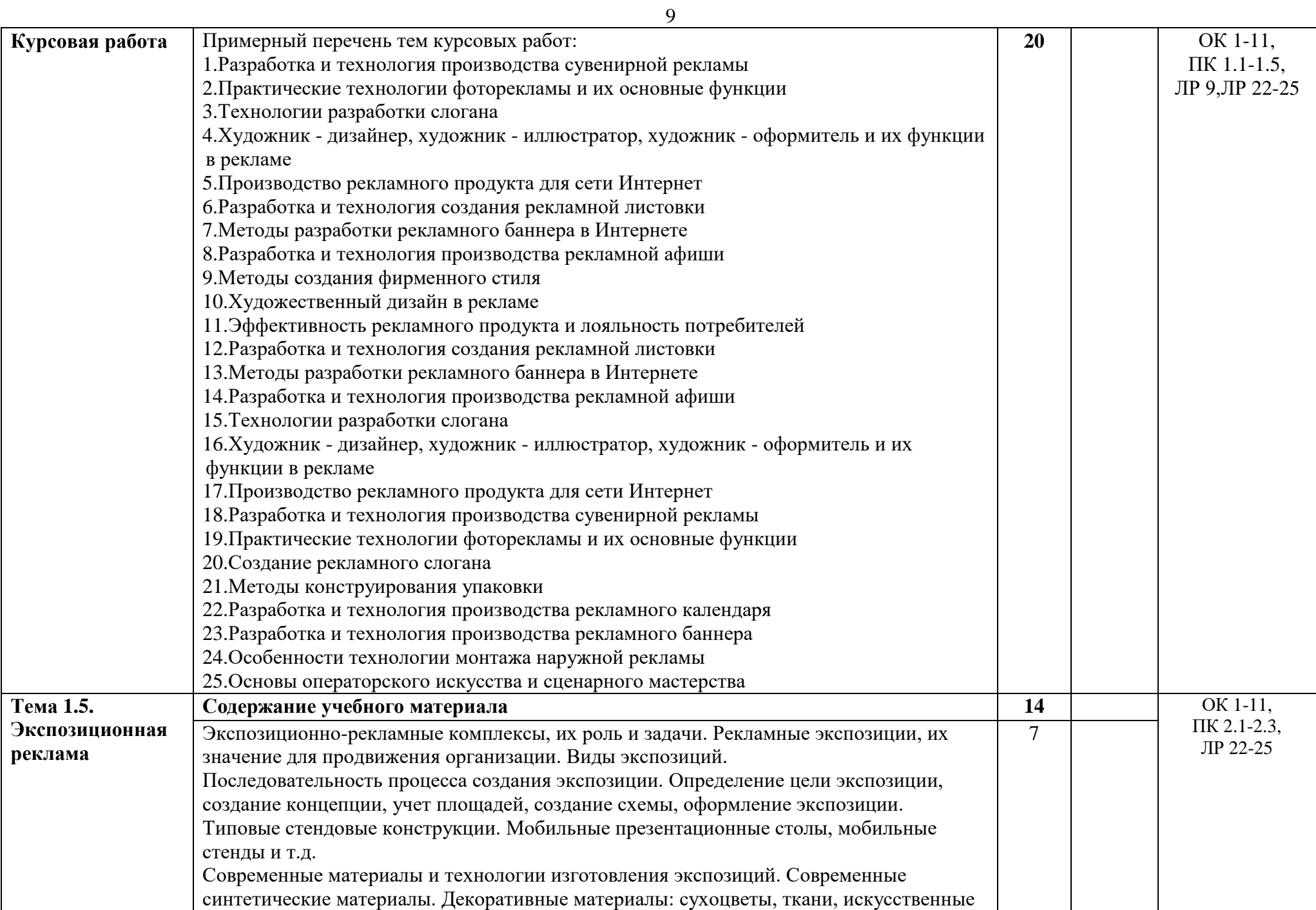

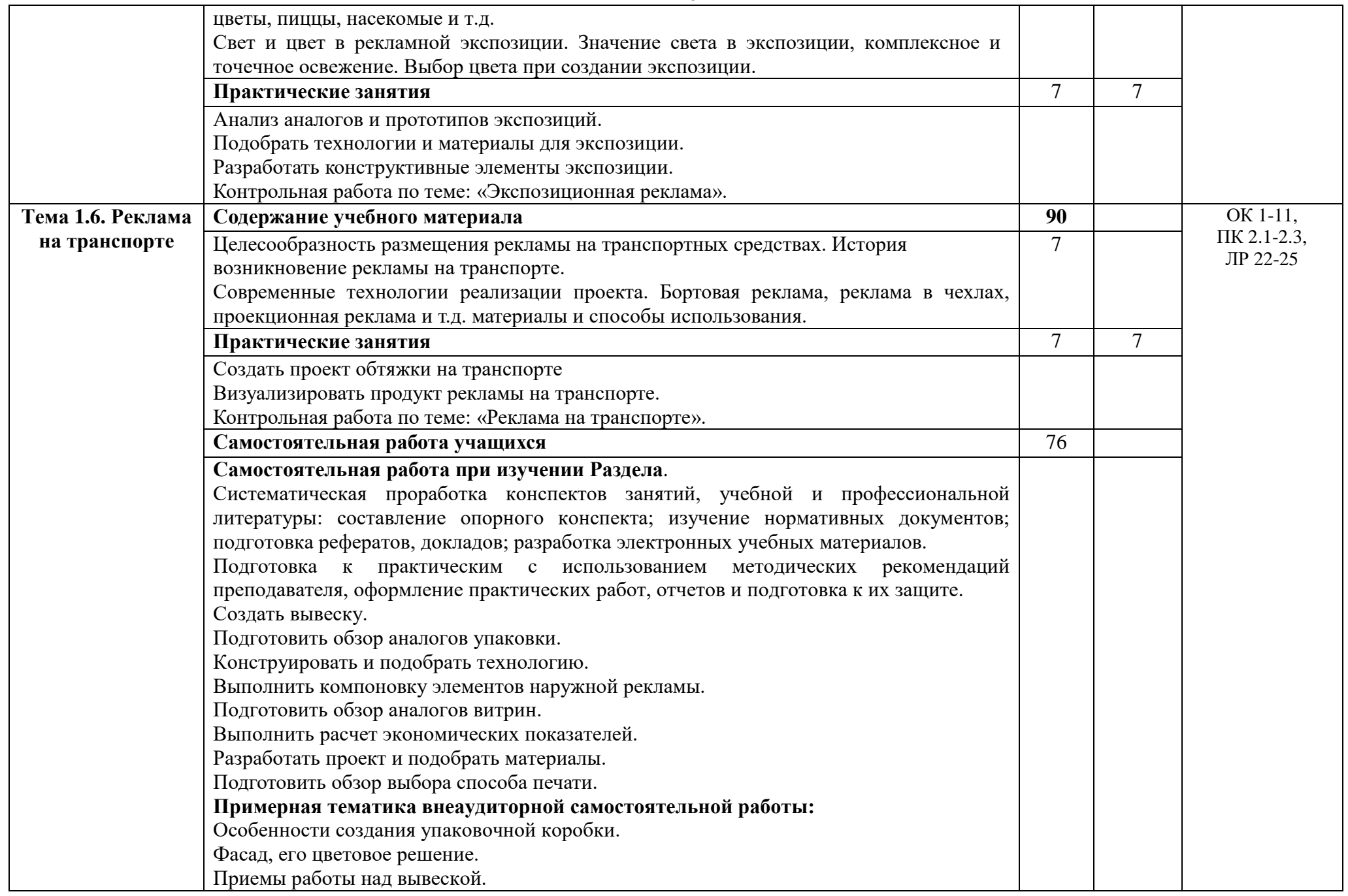

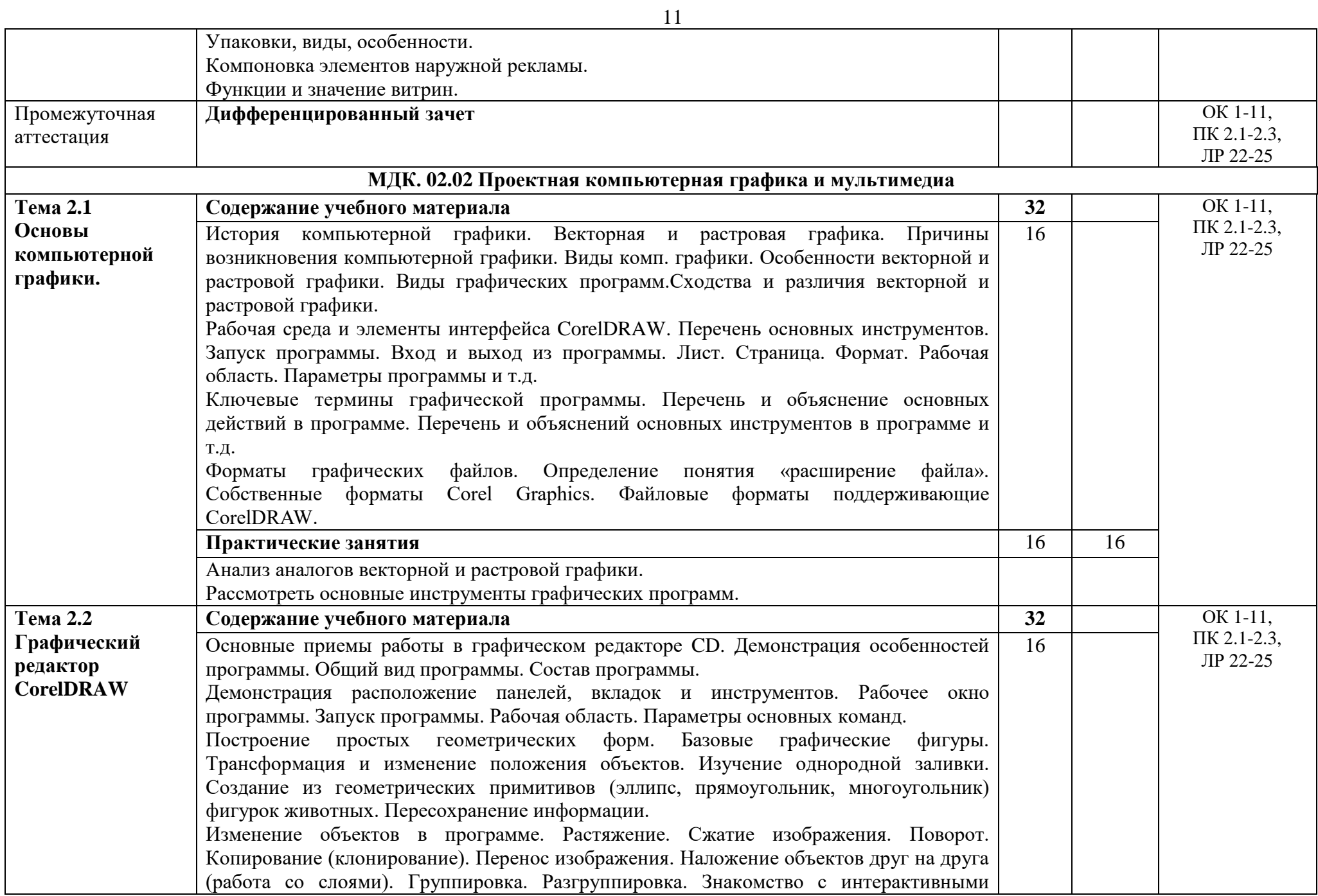

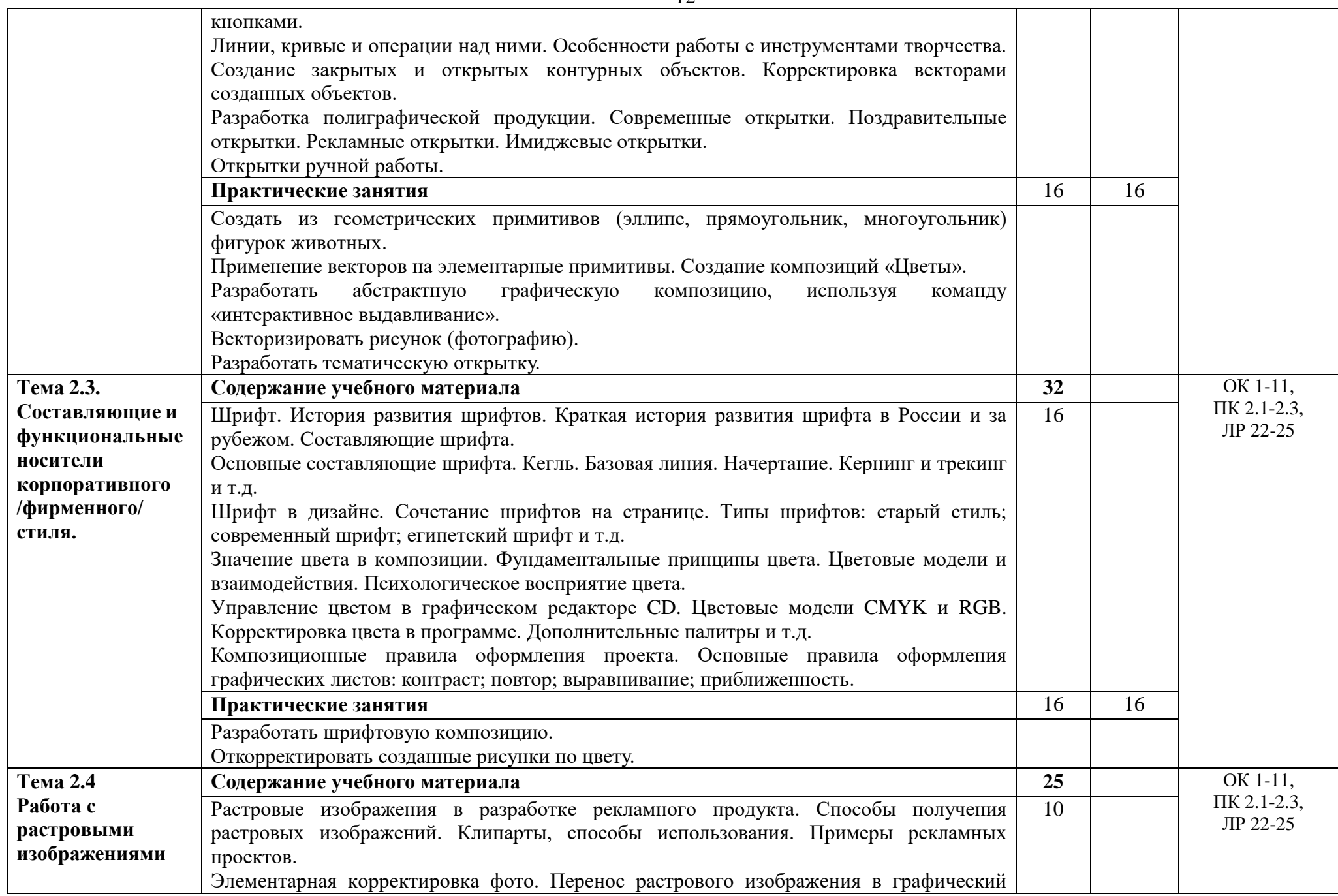

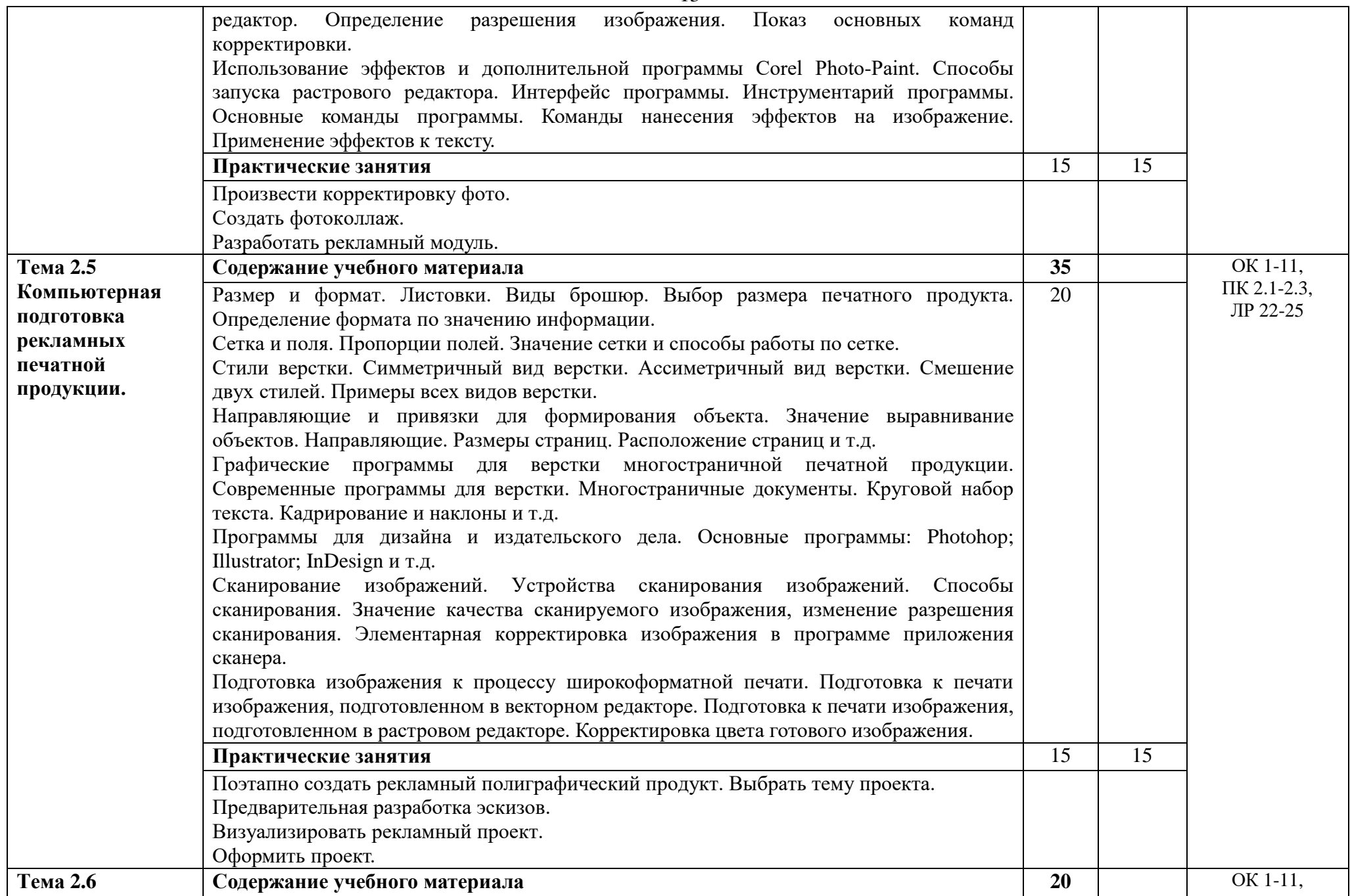

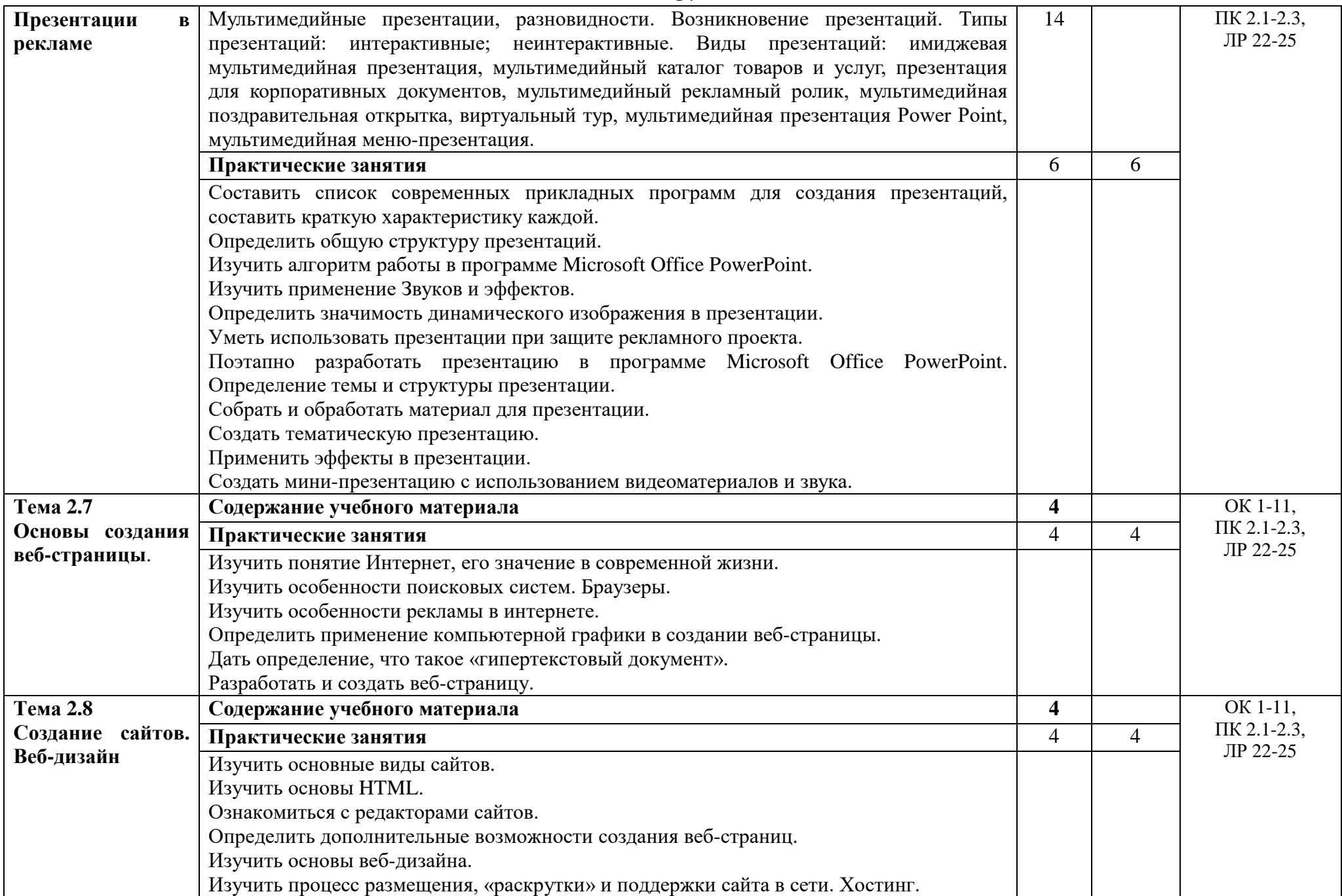

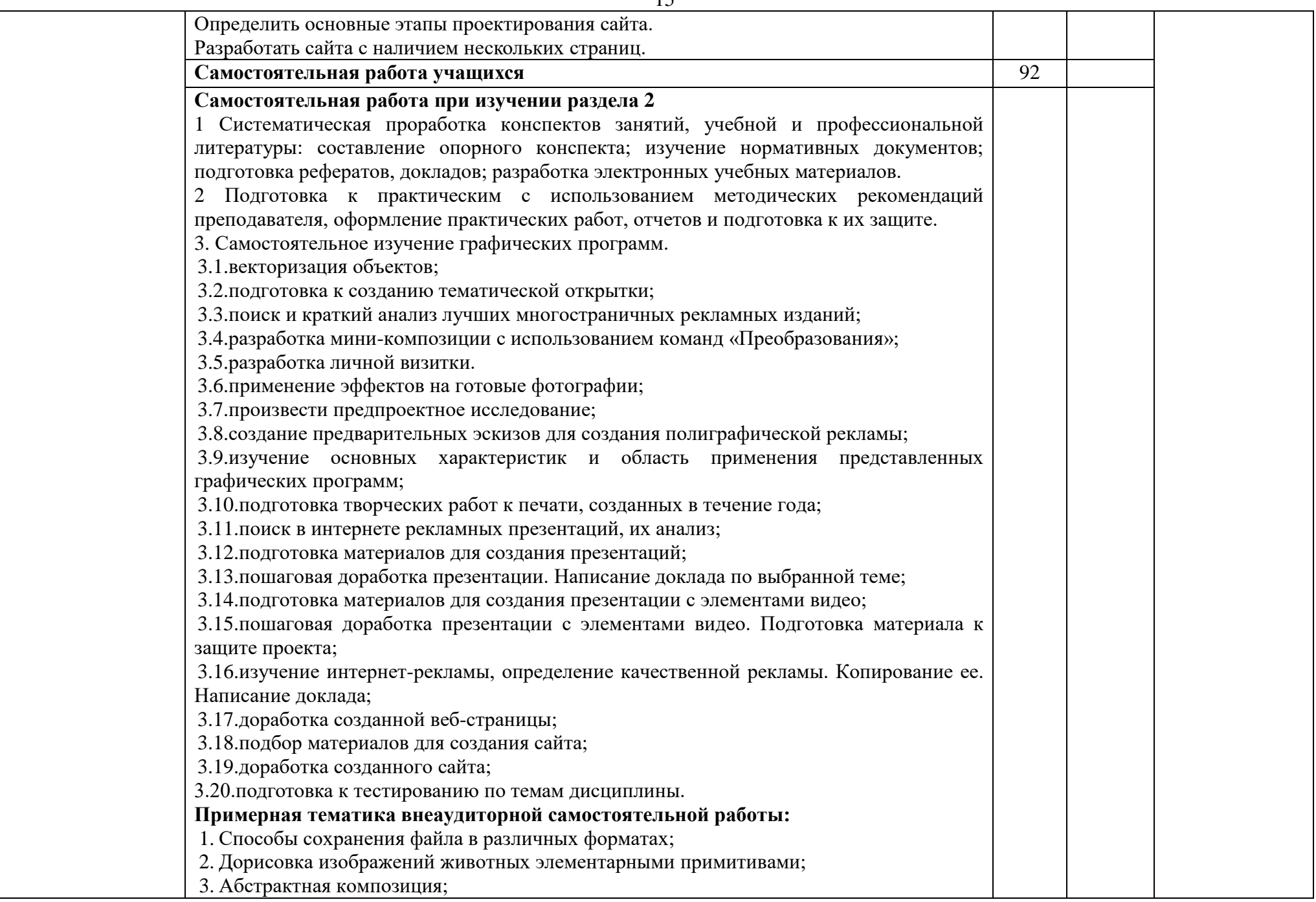

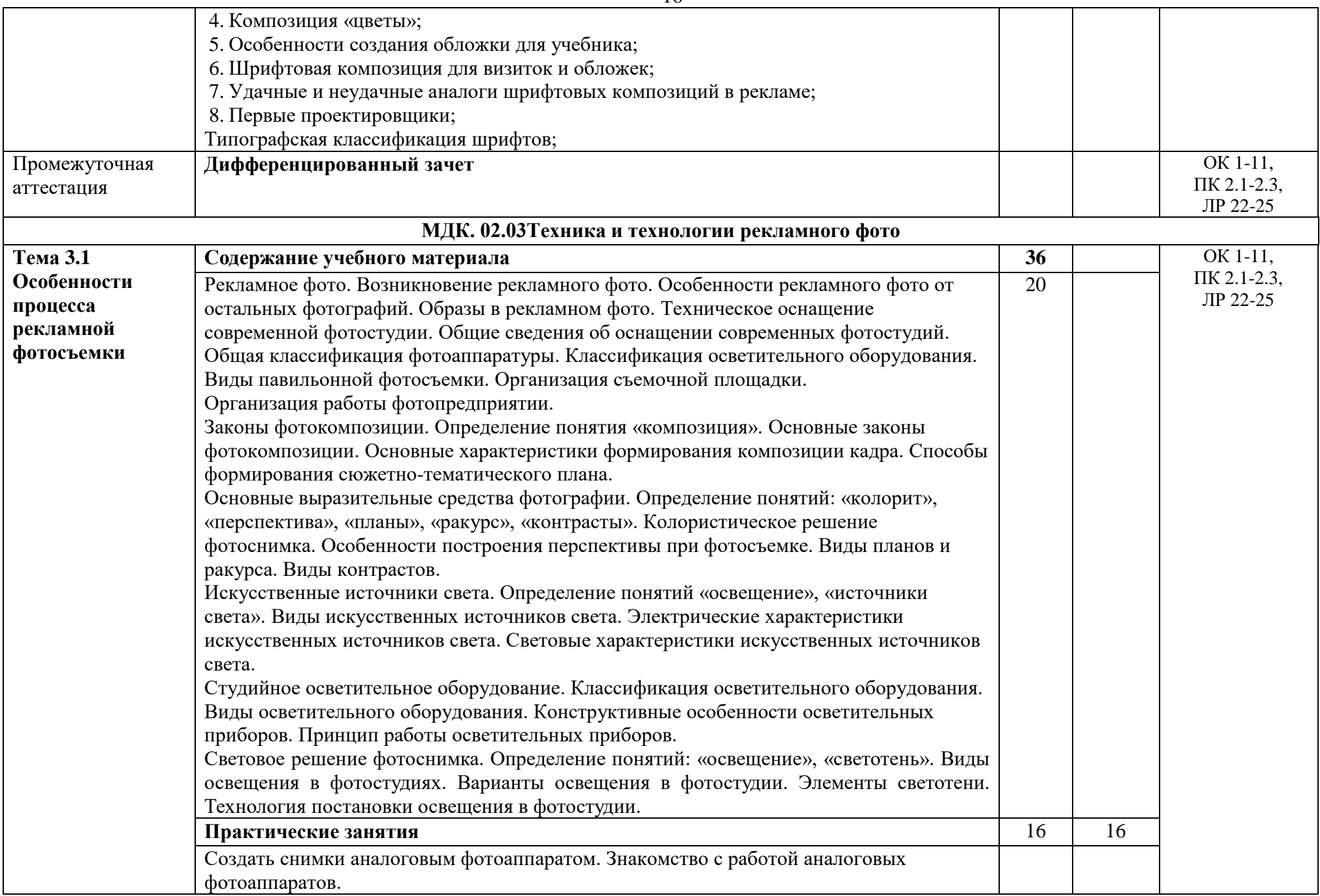

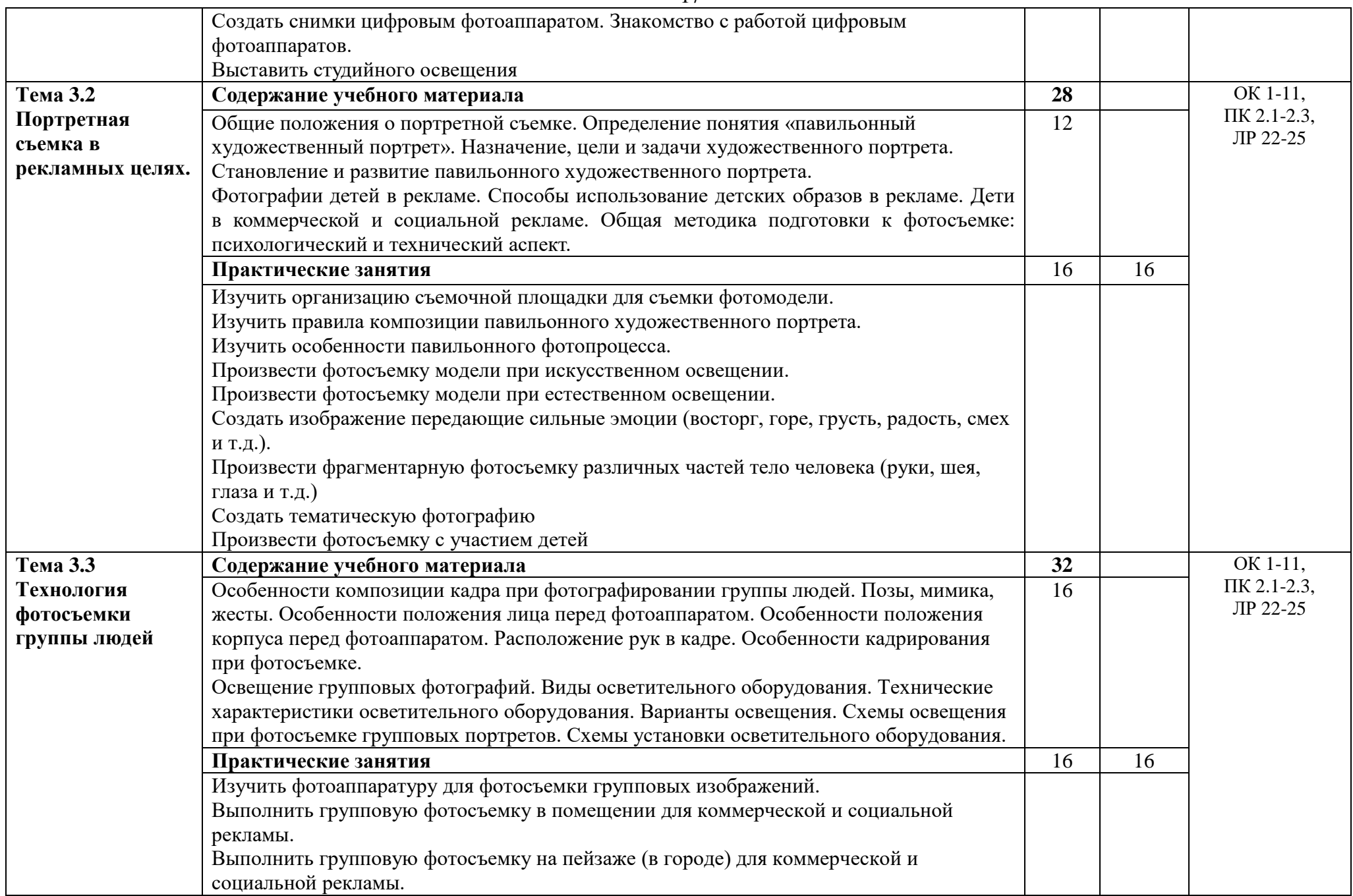

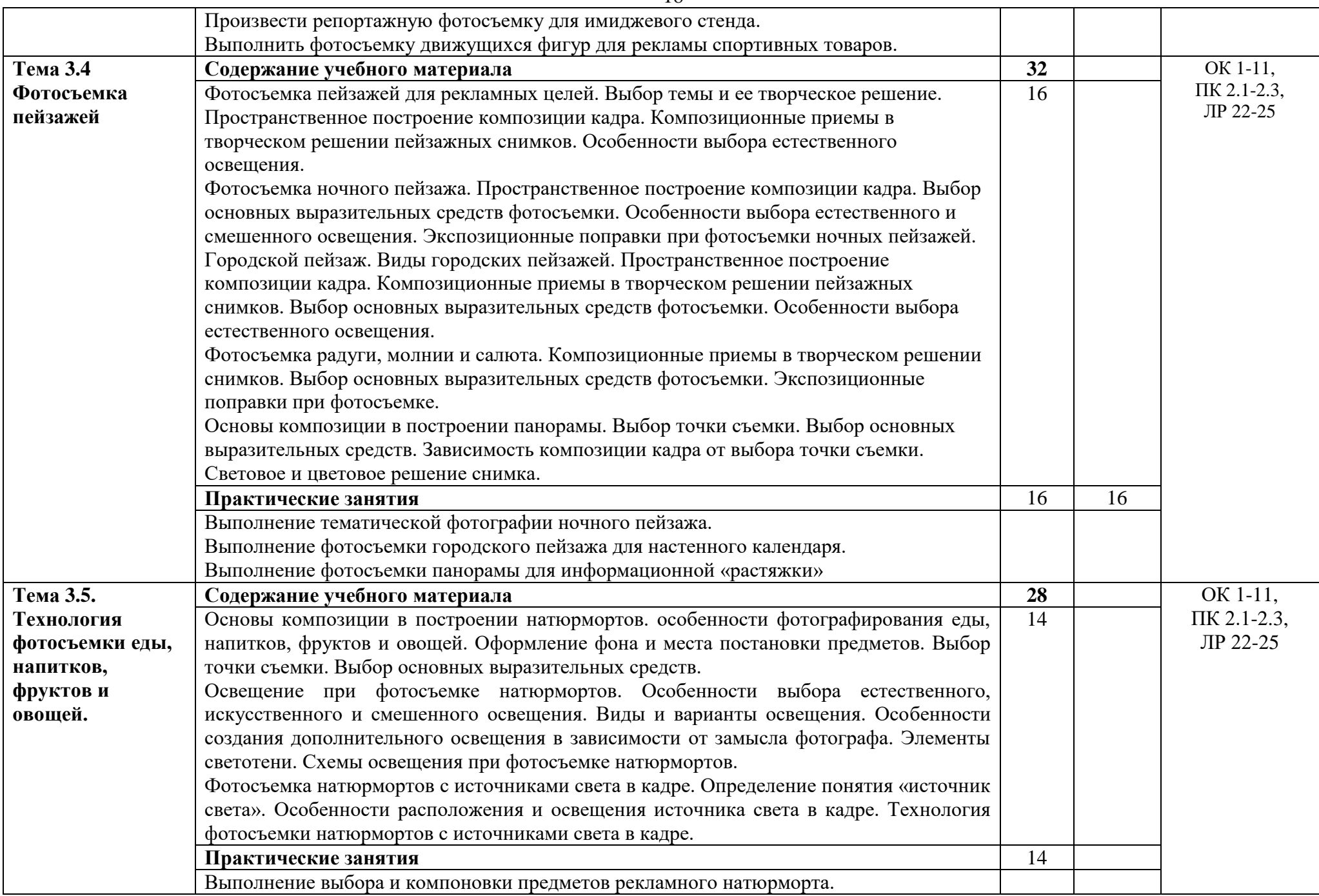

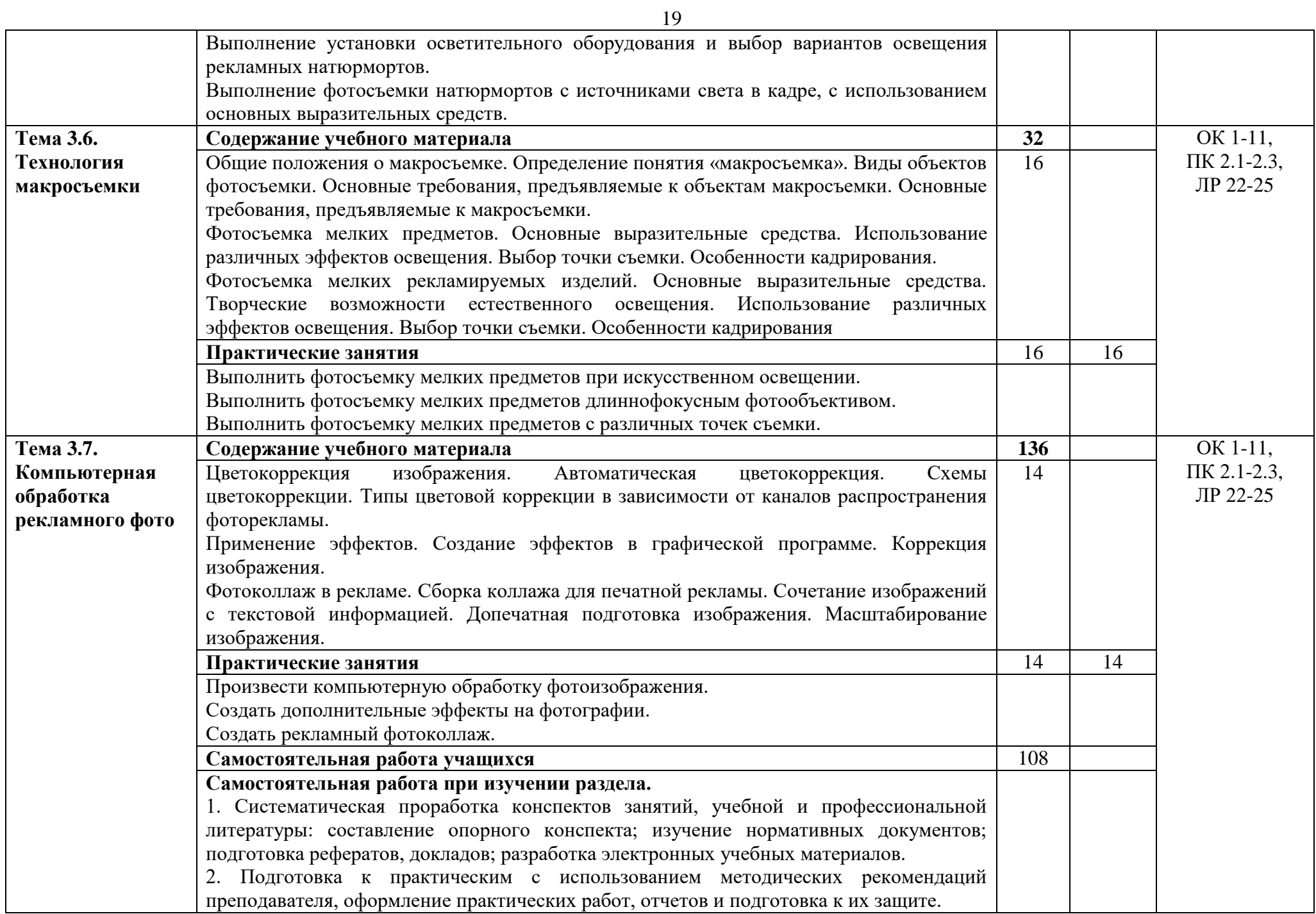

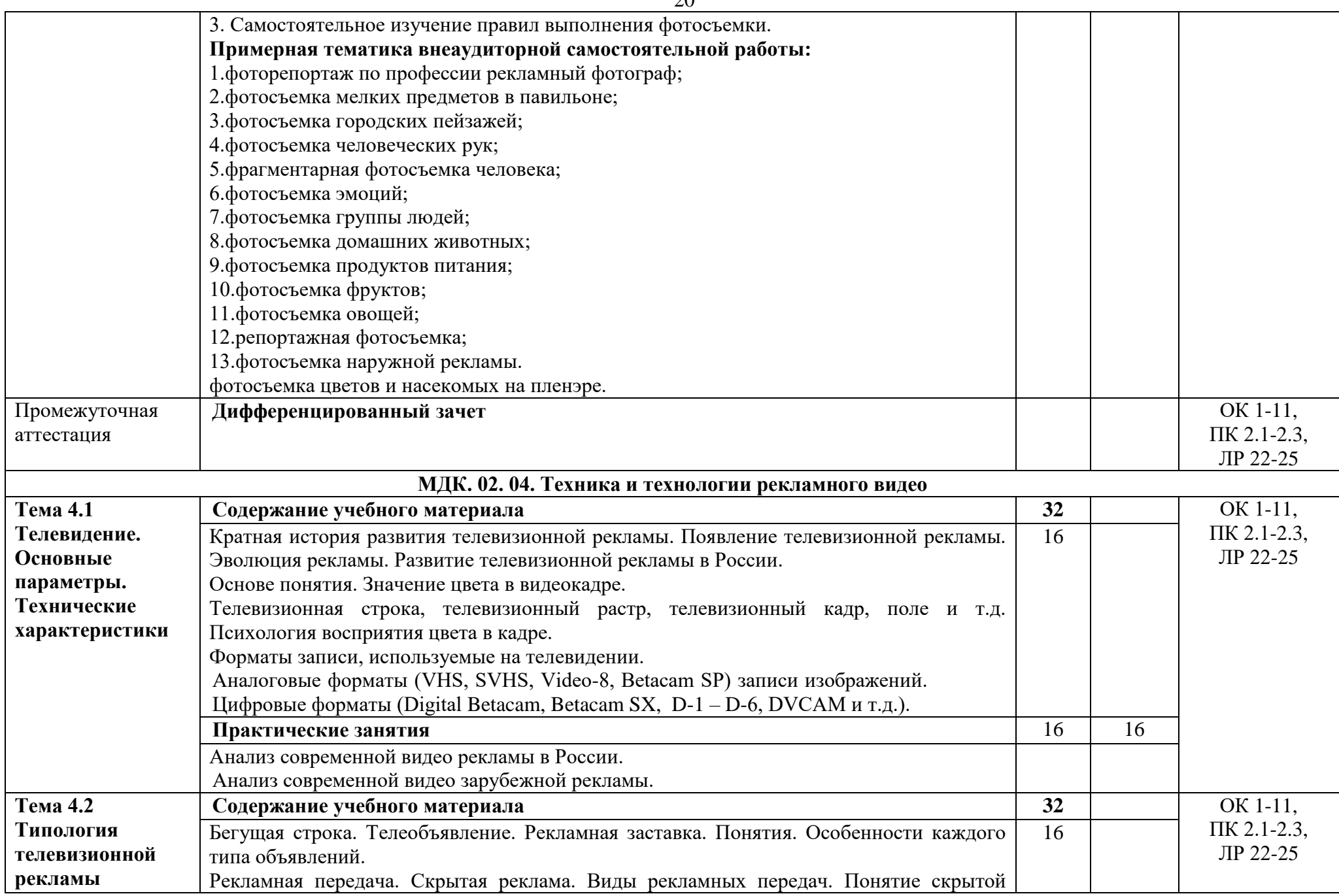

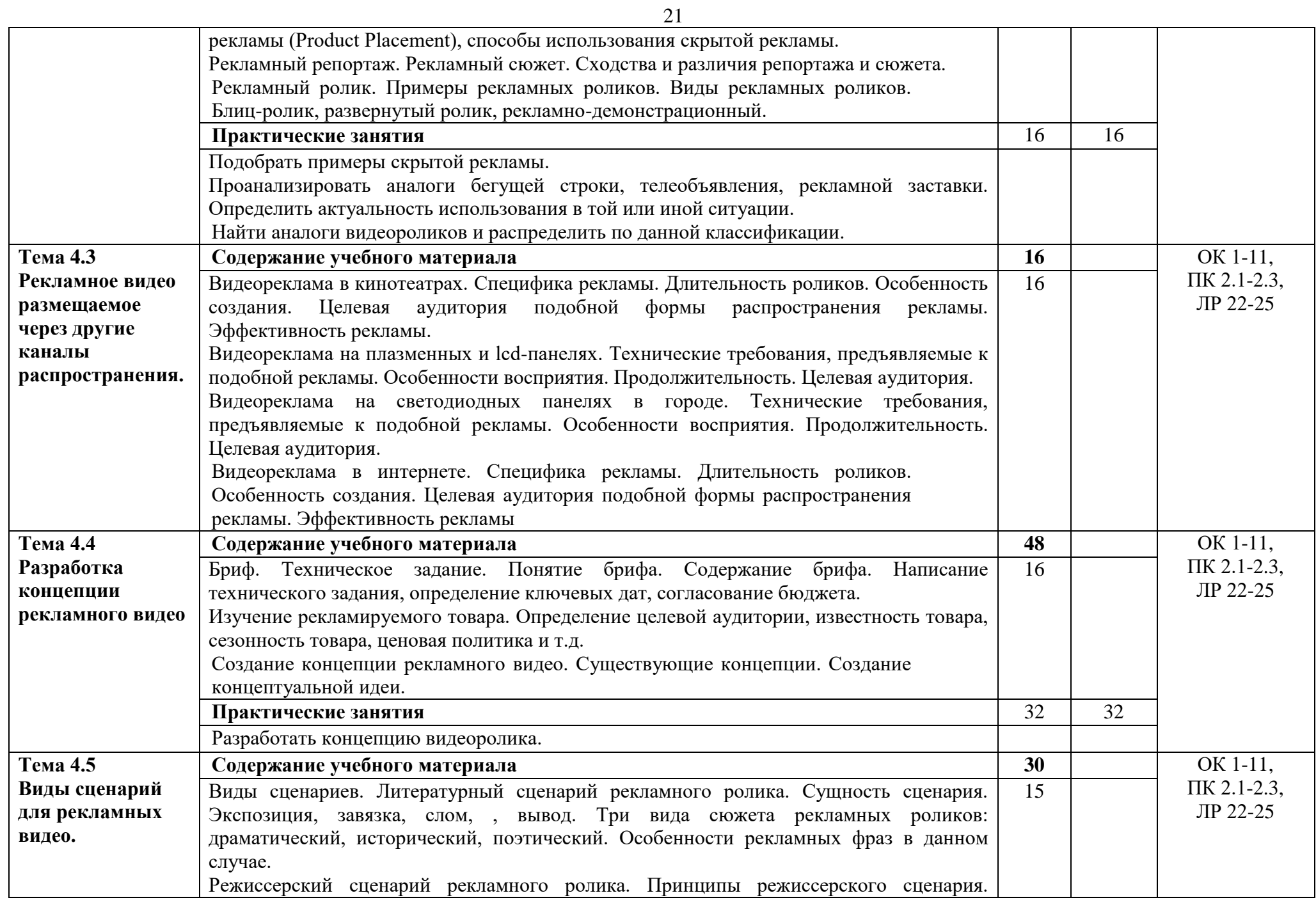

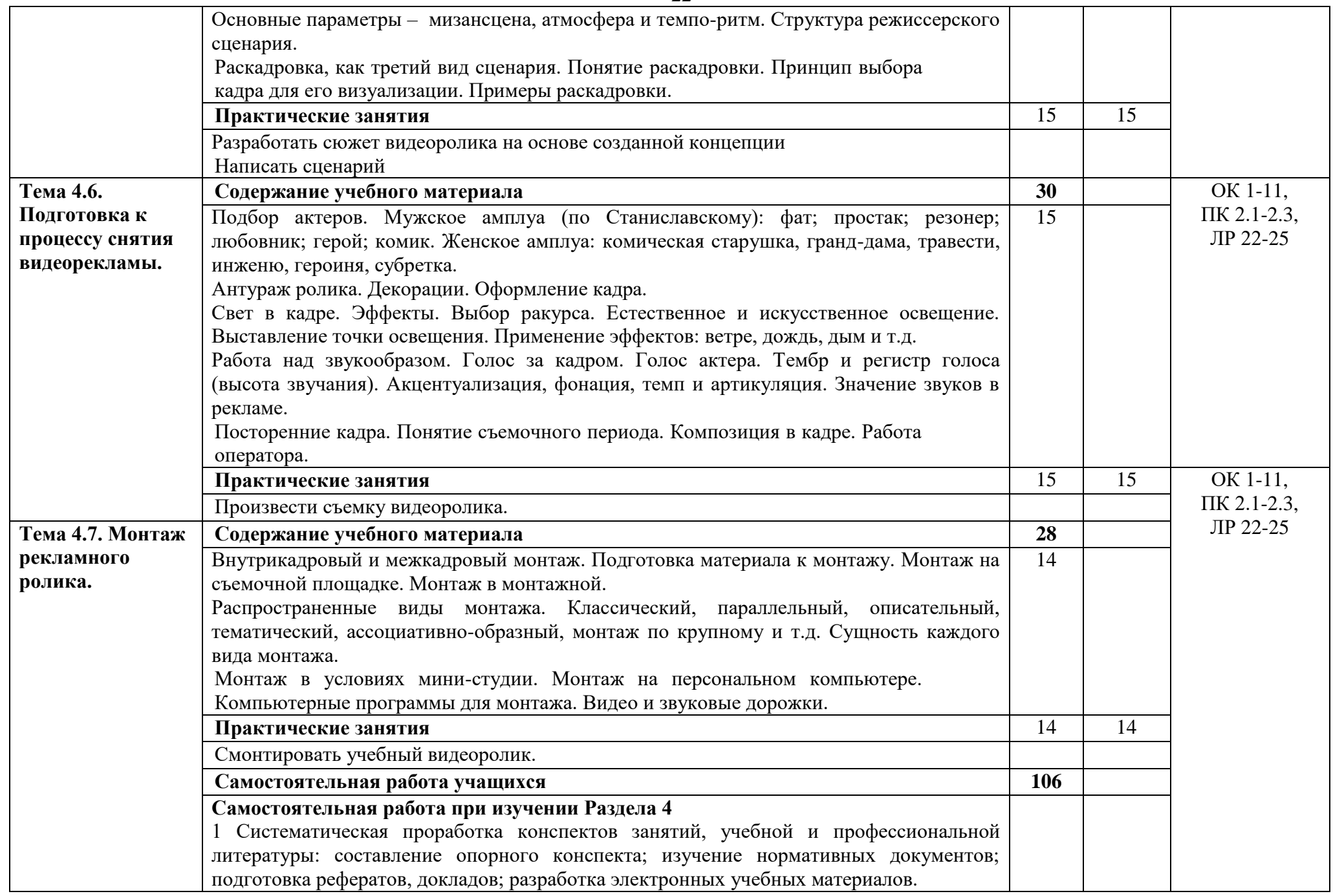

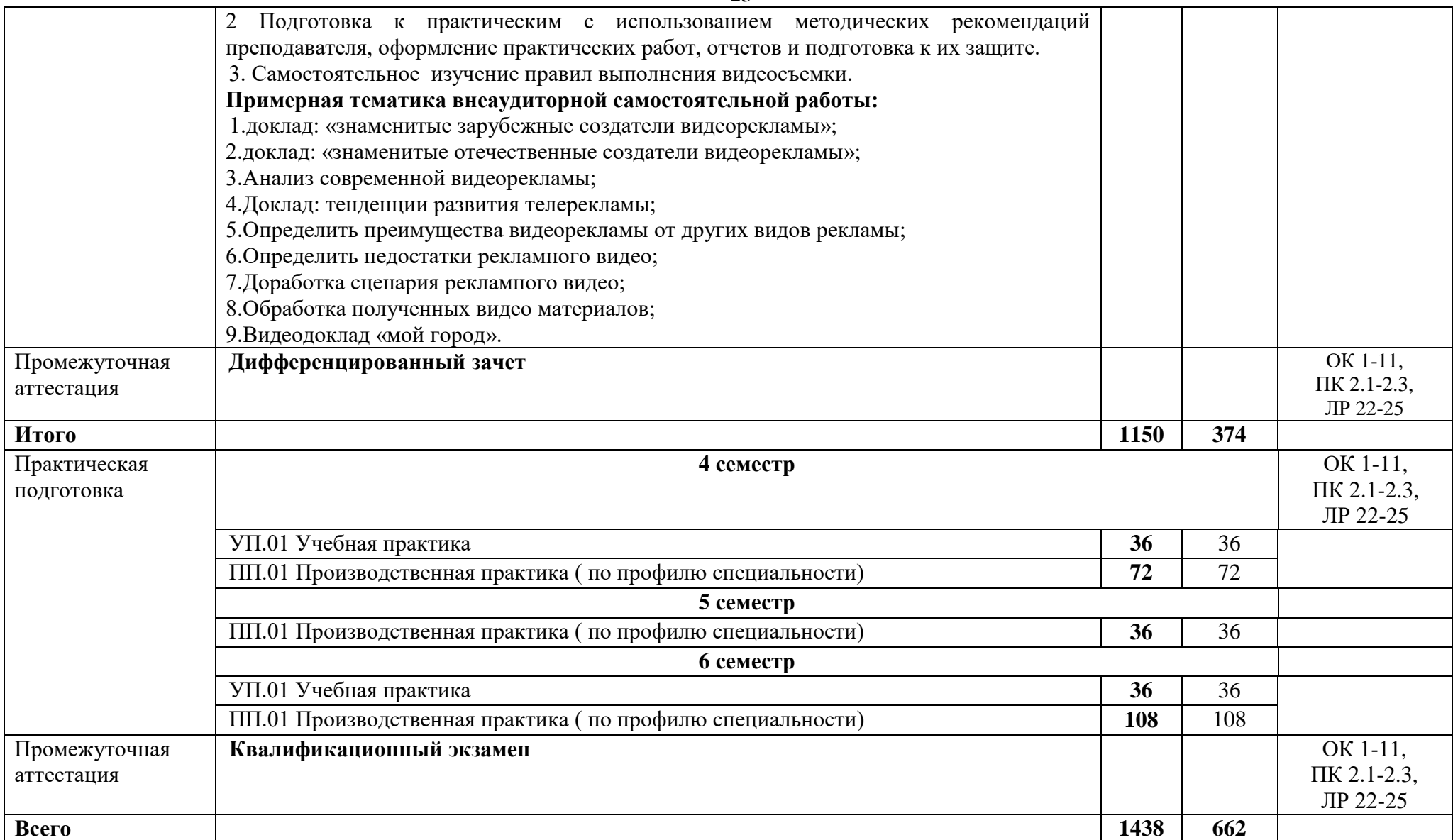

### **3. Условия реализации профессионального модуля**

### **3.1. Требования к минимальному материально-техническому обеспечению**

Для реализации программы дисциплины должно быть предусмотрено следующее специальное помещение**: Кабинет рисунка и живописи.** Помещение кабинета должно соответствовать требованиям Санитарно-эпидемиологических правил и нормативов (СанПиН 2.4.2 № 178–02): оснащено типовым оборудованием, в том числе специализированной учебной мебелью и средствами обучения, необходимыми для выполнения требований к уровню подготовки обучающихся.

Кабинет рисунка и живописи.

*Оборудование учебного кабинета:*

Парты (2-х местная)

Стулья

Стол преподавателя

Стул преподавателя

Компьютер

Доска меловая

Кабинетрисунка и живописи обеспечен необходимым комплектом лицензионного программного обеспечения

#### **Библиотека, читальный зал с выходом в Интернет**

*Материальное оснащение, компьютерное и интерактивное оборудование:*

Автоматизированное рабочее место библиотекаря

Автоматизированное рабочее место читателей

Автоматизированное рабочее место для лиц с ОВЗ

Принтер

Сканер

Стеллажи для книг

Кафедра

Выставочный стеллаж

Каталожный шкафа

Посадочные места (столы и стулья для самостоятельной работы)

### **Помещение для самостоятельной работы**

*Материальное оснащение, компьютерное и интерактивное оборудование:*

Автоматизированные рабочие места обучающихся

Парты (2-х местные)

Стулья

Автоматизированные рабочие места обеспечены доступом в электронную информационнообразовательную среду АНОПО «Челябинский колледж Комитент», с выходом в информационно-коммуникационную сеть «Интернет».

### **3.2. Информационное обеспечение обучения**

*Основная литература:*

1.Синяева, И. М. Основы рекламы : учебник и практикум для среднего профессионального 1. Синяева, И. М. Основы рекламы : учебник и практикум для СПО / И. М. Синяева, О. Н. Жильцова, Д. А. Жильцов. — М. : Издательство Юрайт, 2019. — 552 с. — (Серия : Профессиональное образование). — ISBN 978-5-9916-8974-8.

2. Поляков, В. А. Реклама: разработка и технологии производства : учебник и практикум для СПО / В. А. Поляков, А. А. Романов. — М. : Издательство Юрайт, 2019. — 502 с. — (Серия : Профессиональное образование). — ISBN 978-5-534-10539-1

3. Цифровые технологии в дизайне. История, теория, практика : учебник и практикум для СПО / А. Н. Лаврентьев [и др.] ; под ред. А. Н. Лаврентьева. — 2-е изд., испр. и доп. — М. : Издательство Юрайт, 2019. — 208 с. — (Серия : Авторский учебник). — ISBN 978-5-534- 07962-3.

4. Селезнев, В. А. Компьютерная графика : учебник и практикум для СПО / В. А. Селезнев, С. А. Дмитроченко. — 2-е изд., испр. и доп. — М. : Издательство Юрайт, 2019. — 218 с. — (Серия : Профессиональное образование). — ISBN 978-5-534-08440-5.

.*Дополнительная литература*:

1. Инженерная 3d-компьютерная графика в 2 т. Том 1 : учебник и практикум для СПО / А. Л. Хейфец, А. Н. Логиновский, И. В. Буторина, В. Н. Васильева ; под ред. А. Л. Хейфеца. — 3- е изд., перераб. и доп. — М. : Издательство Юрайт, 2019. — 328 с. — (Серия : 24 Профессиональное образование). — ISBN 978-5-534-07976-0.

2. Инженерная 3d-компьютерная графика в 2 т. Том 2 : учебник и практикум для СПО / А. Л. Хейфец, А. Н. Логиновский, И. В. Буторина, В. Н. Васильева ; под ред. А. Л. Хейфеца. — 3- е изд., перераб. и доп. — М. : Издательство Юрайт, 2019. — 279 с. — (Серия : Профессиональное образование). — ISBN 978-5-534-07974-6.

3. Инженерная и компьютерная графика : учебник и практикум для СПО / Р. Р. Анамова [и др.] ; под общ. ред. Р. Р. Анамовой, С. А. Леновой, Н. В. Пшеничновой. — М. : Издательство Юрайт, 2019. — 246 с. — (Серия : Профессиональное образование). — ISBN 978-5-534- 02971-0.

4. Литвина, Т. В. Дизайн новых медиа : учебник для вузов / Т. В. Литвина. — 2-е изд., испр. и доп. — М. : Издательство Юрайт, 2019. — 181 с. — (Серия : Университеты России). — ISBN 978-5-534-10964-1.

5. Цифровые технологии в дизайне. История, теория, практика : учебник и практикум для вузов / А. Н. Лаврентьев [и др.]; под ред. А. Н. Лаврентьева. — 2-е изд., испр. и доп. — М.: Издательство Юрайт, 2019. — 208 с. — (Серия : Авторский учебник). — ISBN 978-5-534- 07962-3

*Интернет-ресурсы*

- 1. [http://www.lama-s.ru](http://www.lama-s.ru/)
- 2. [http://www.admos-gifts.ru](http://www.admos-gifts.ru/)
- 3. [http://www.coffee-break.ru](http://www.coffee-break.ru/)
- 4. [http://www.sportwear.ru](http://www.sportwear.ru/)
- 5.<http://freepapers.ru/99/reklamnye-suveniry-vidy-osobennosti-proizvodstva/>

### **4. Контроль и оценка результатов освоения профессионального модуля**

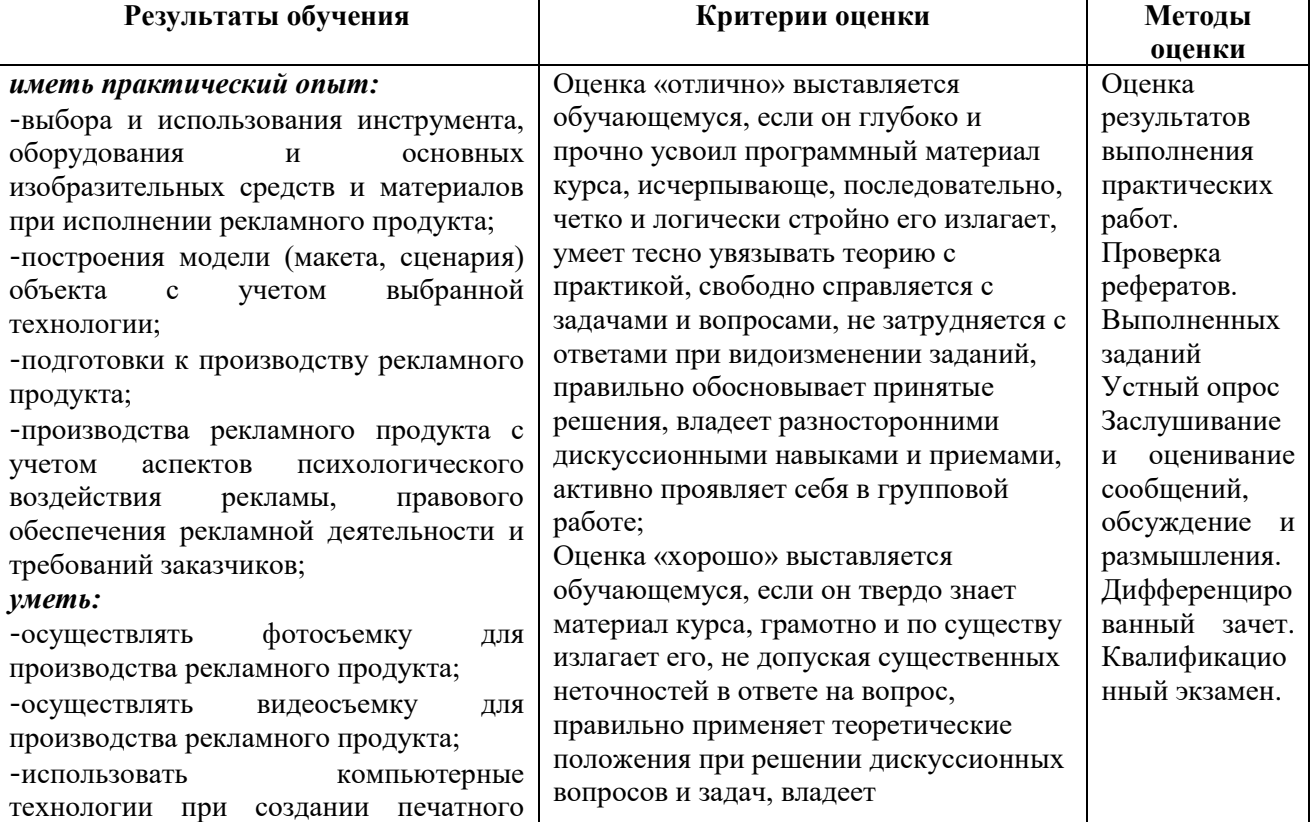

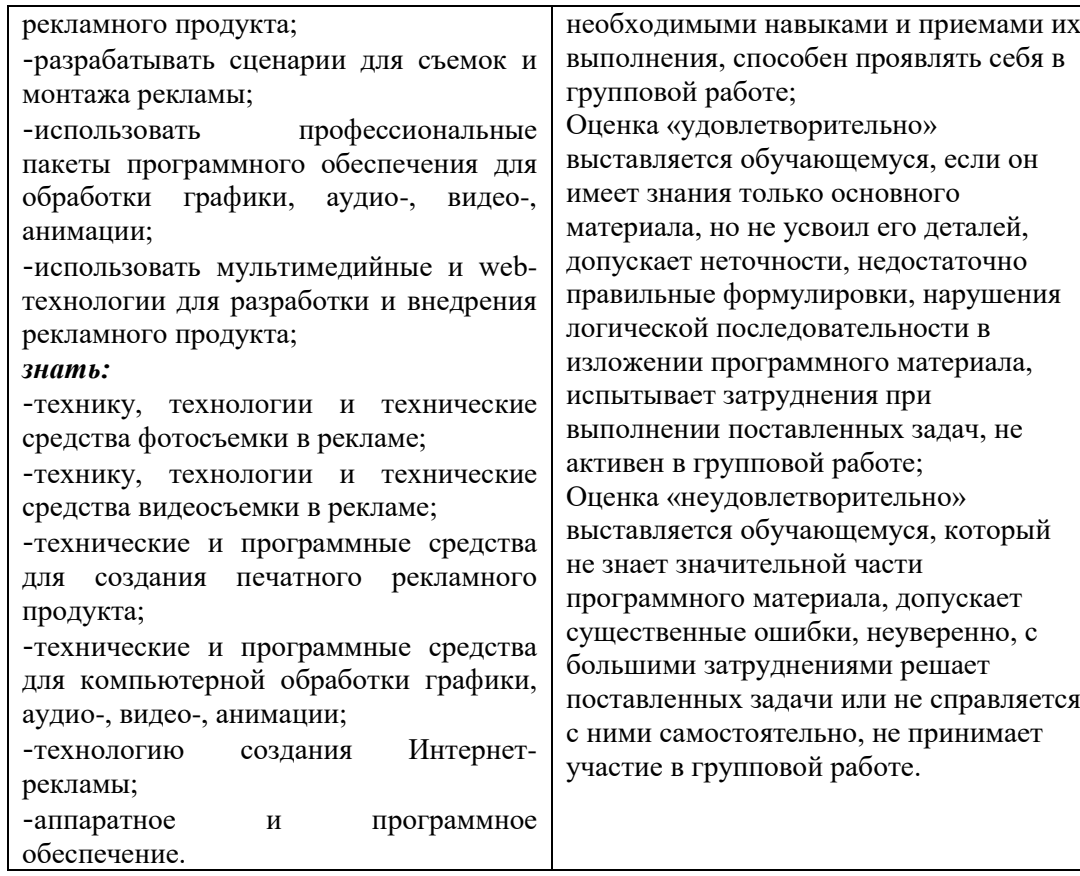